## **My Grades in Course Shells**

**2] (left menu) My Grades: If you cannot find "My Grades" here, please ask your instructor to create a tool link to "My Grades".**

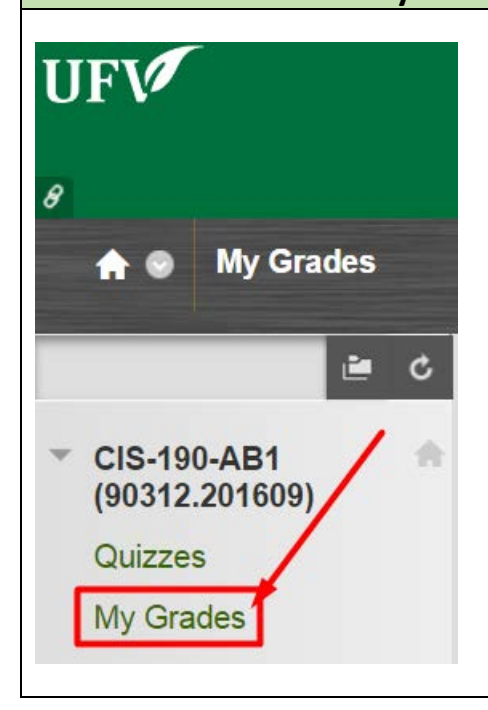

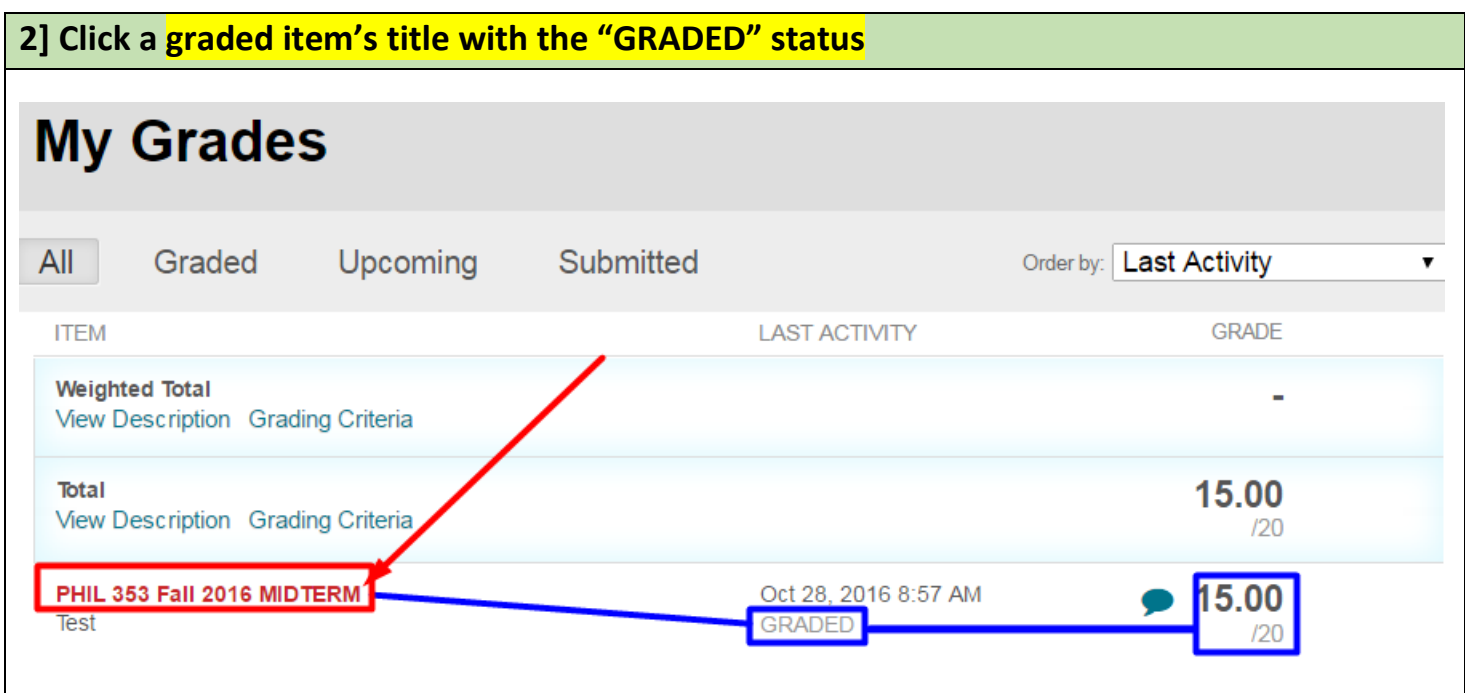

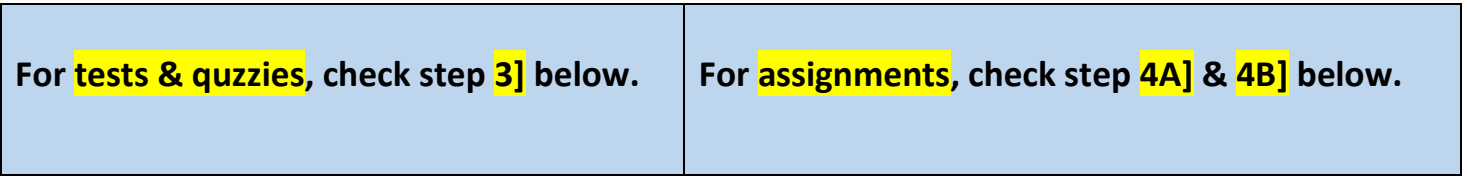

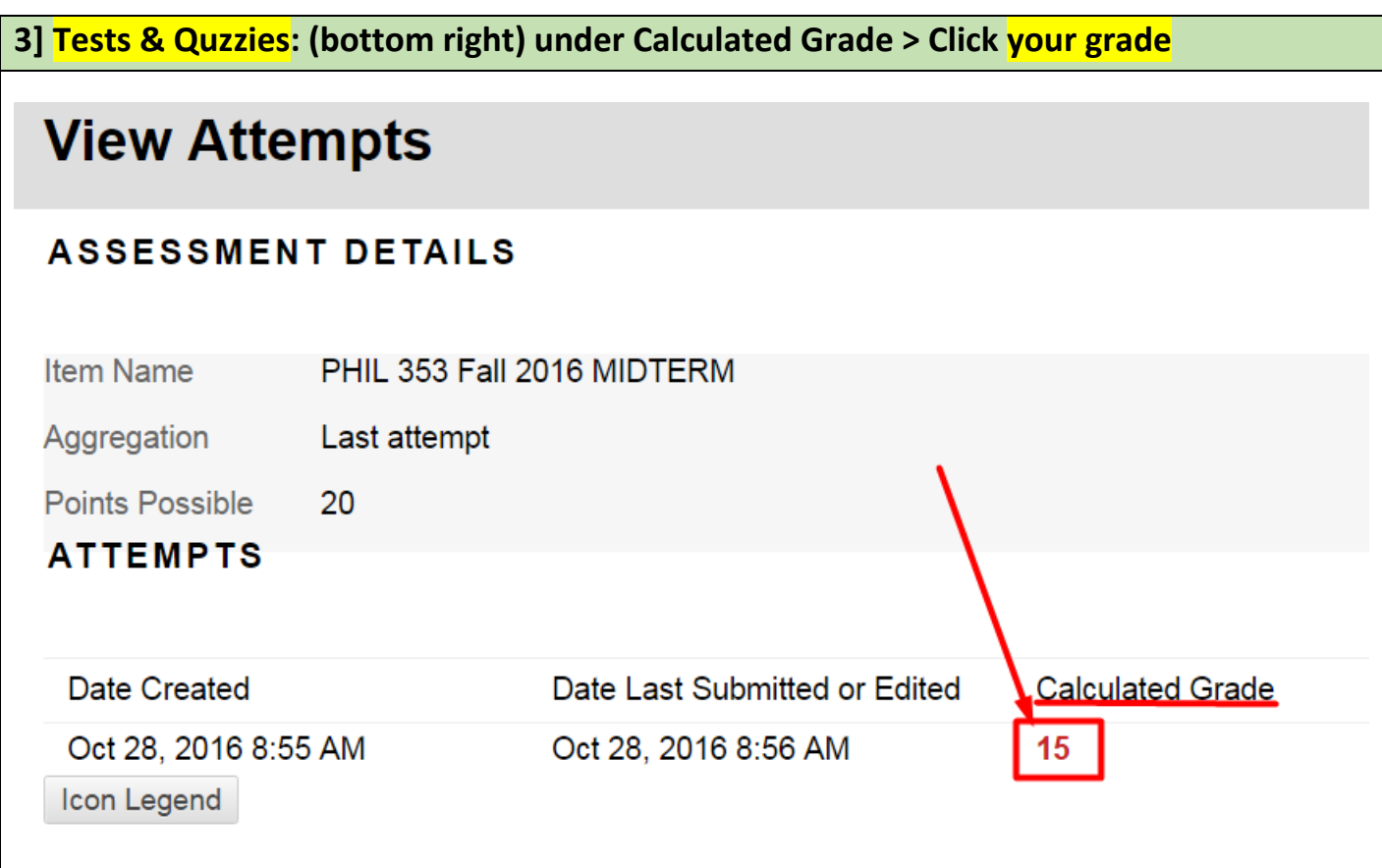

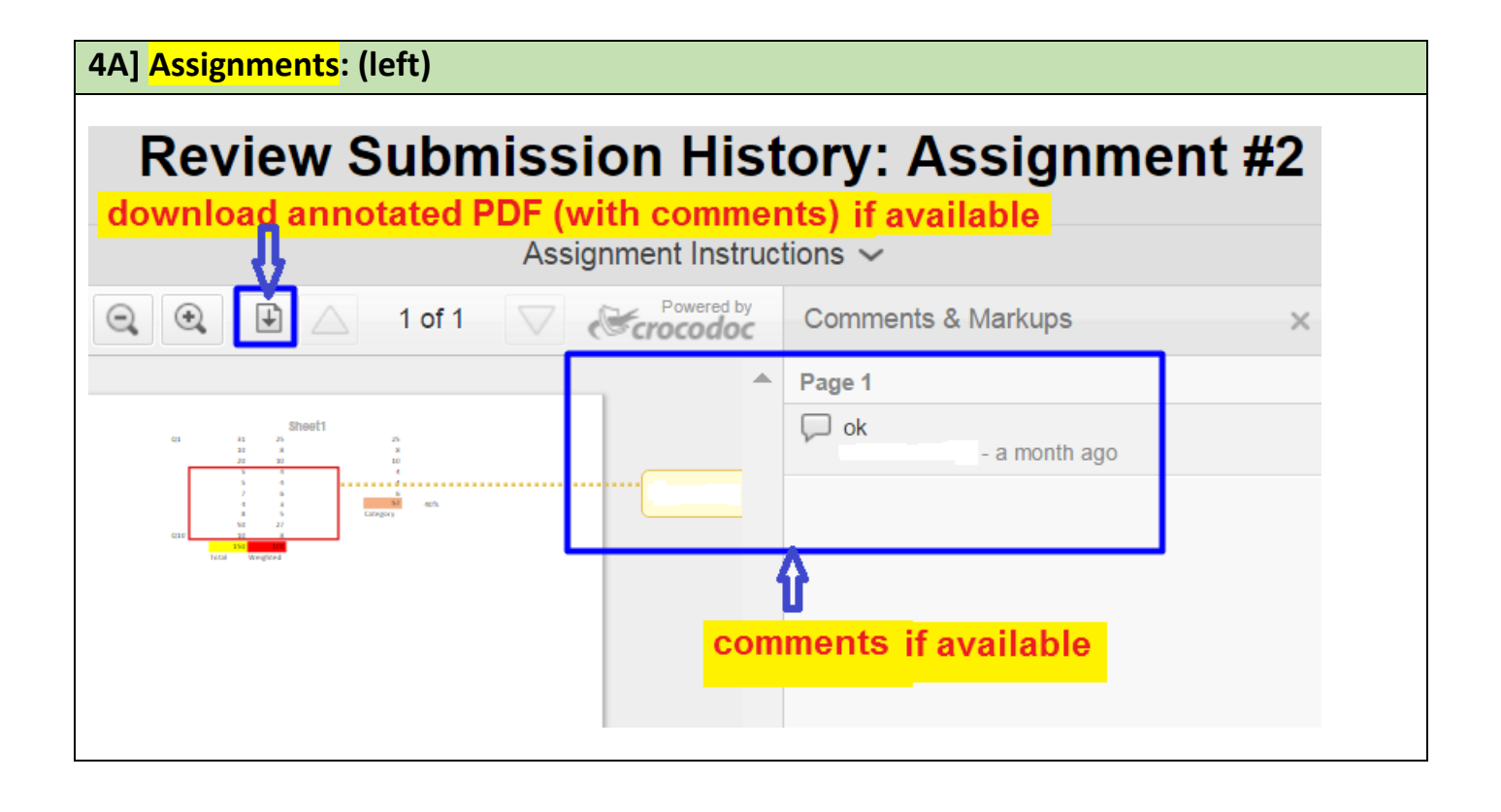

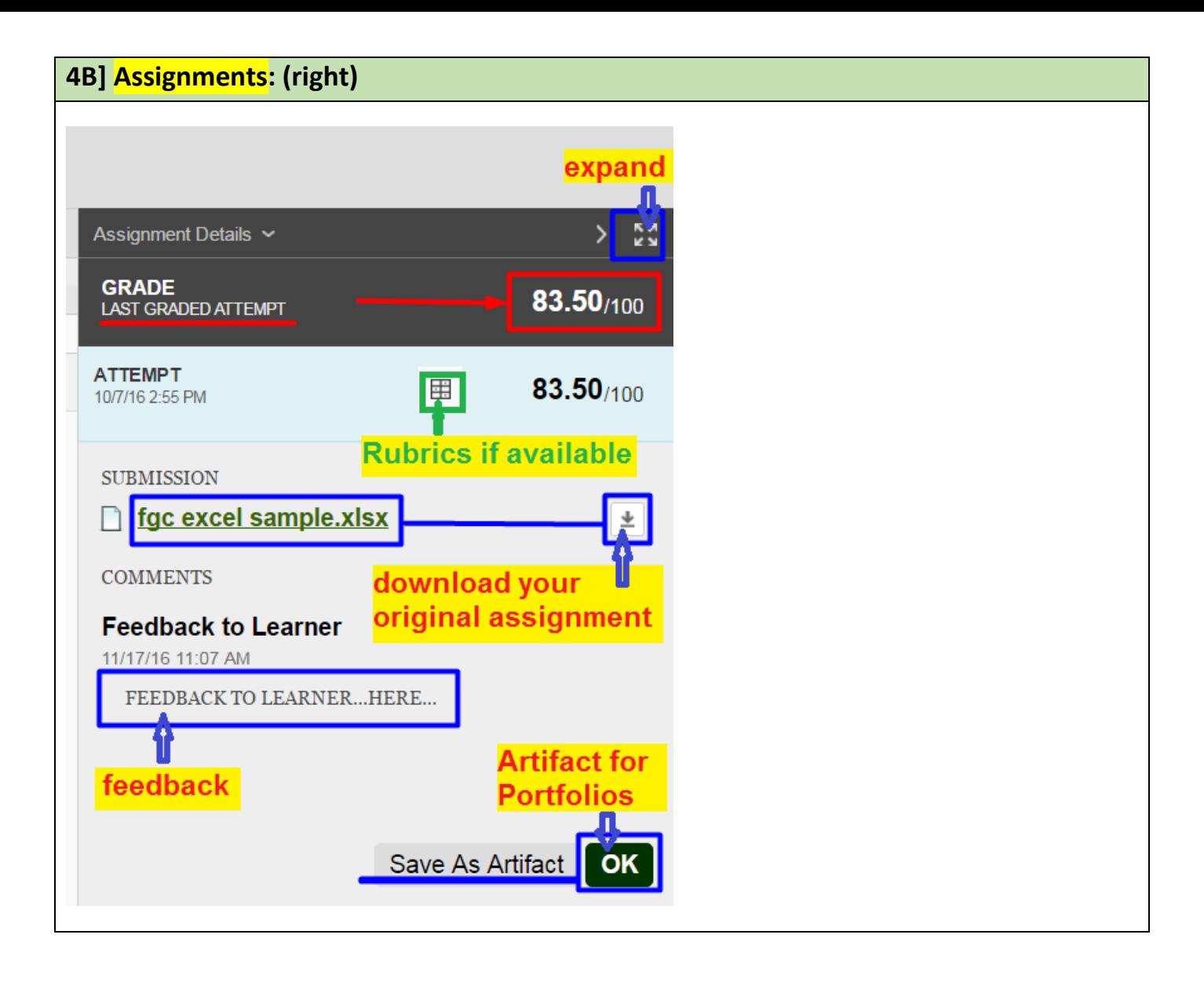